## **Completing a Deferred Compensation Contribution Change Life Event**

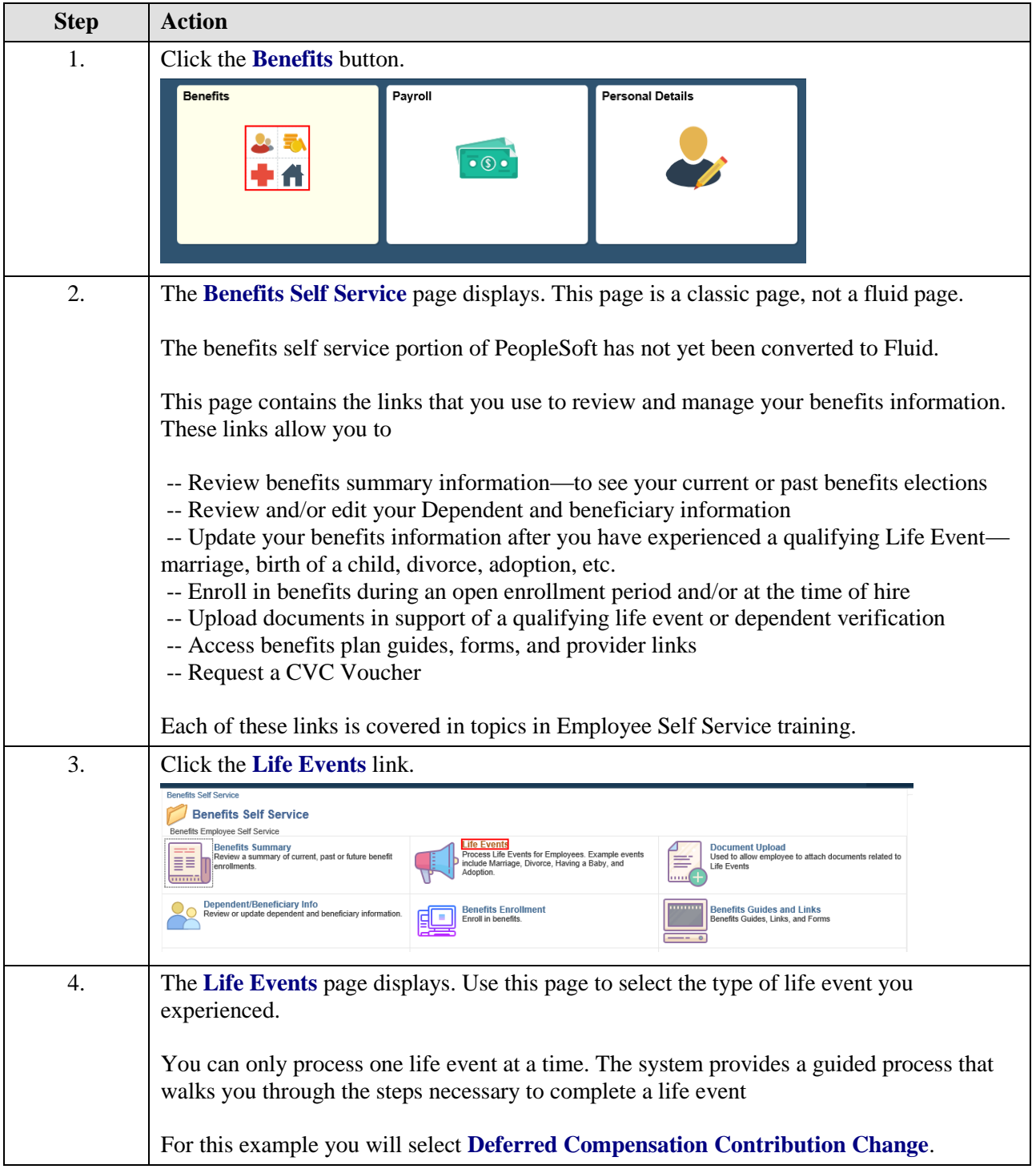

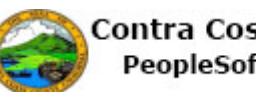

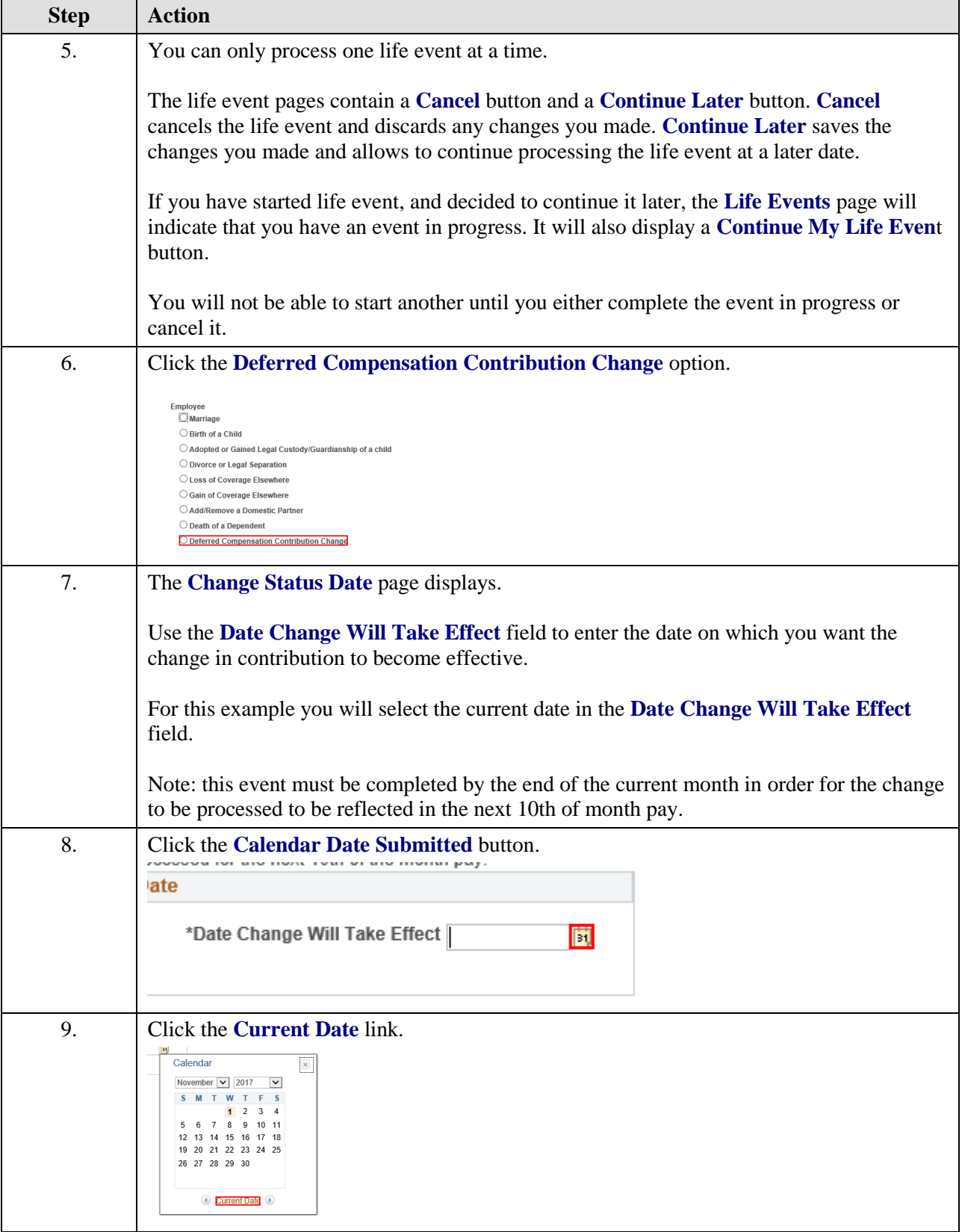

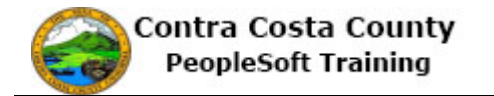

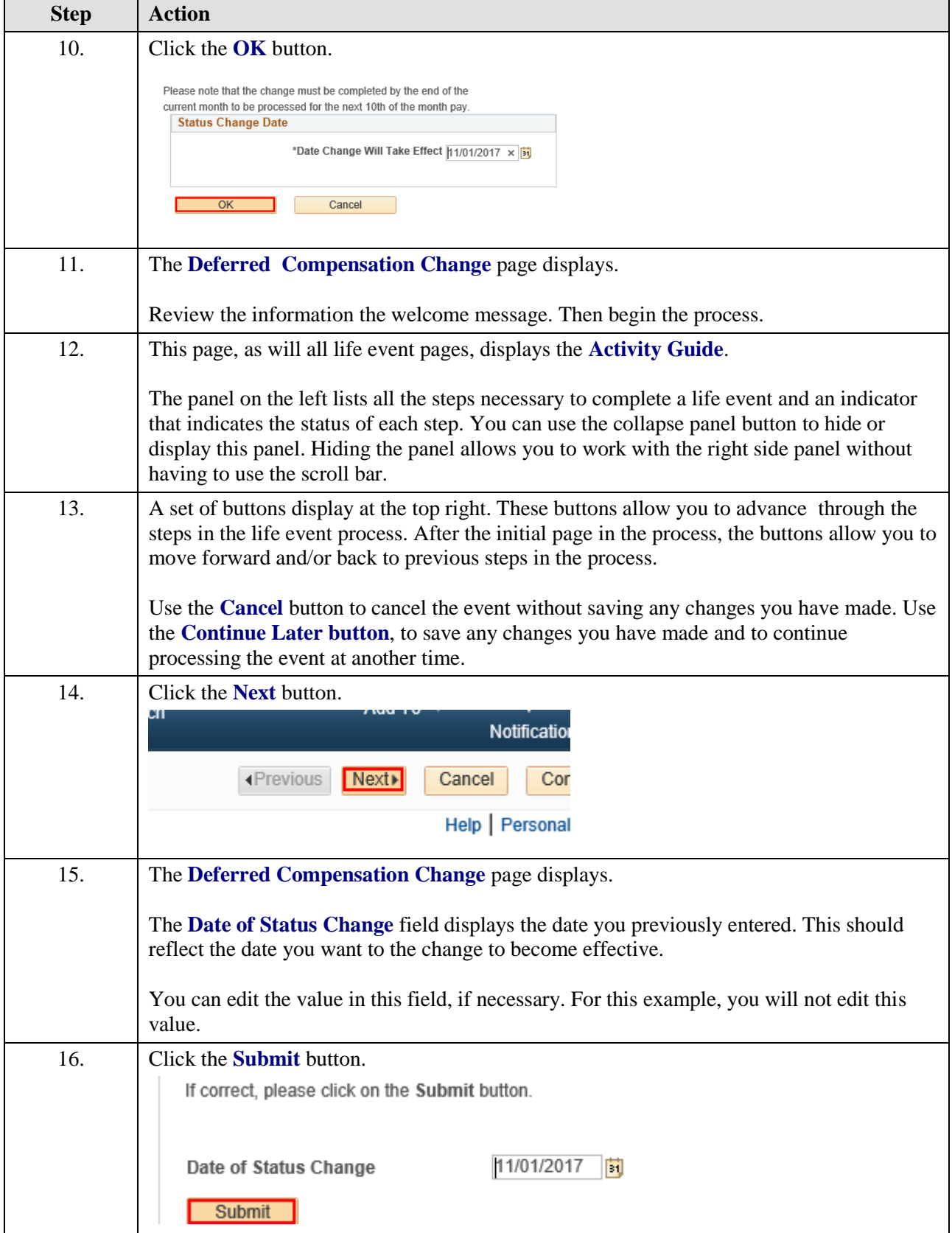

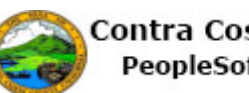

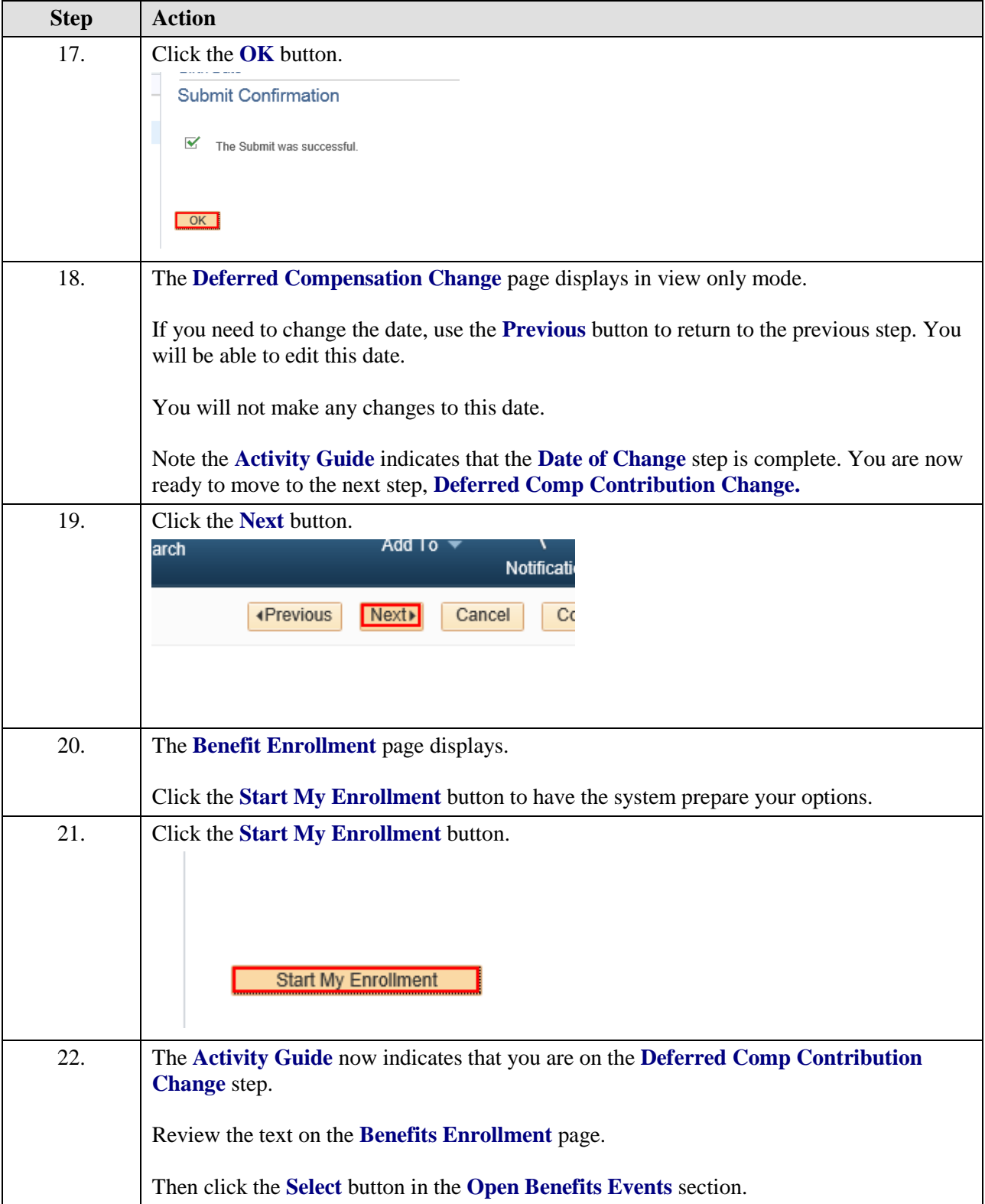

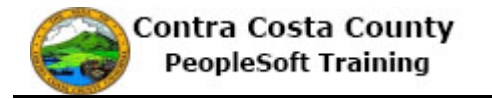

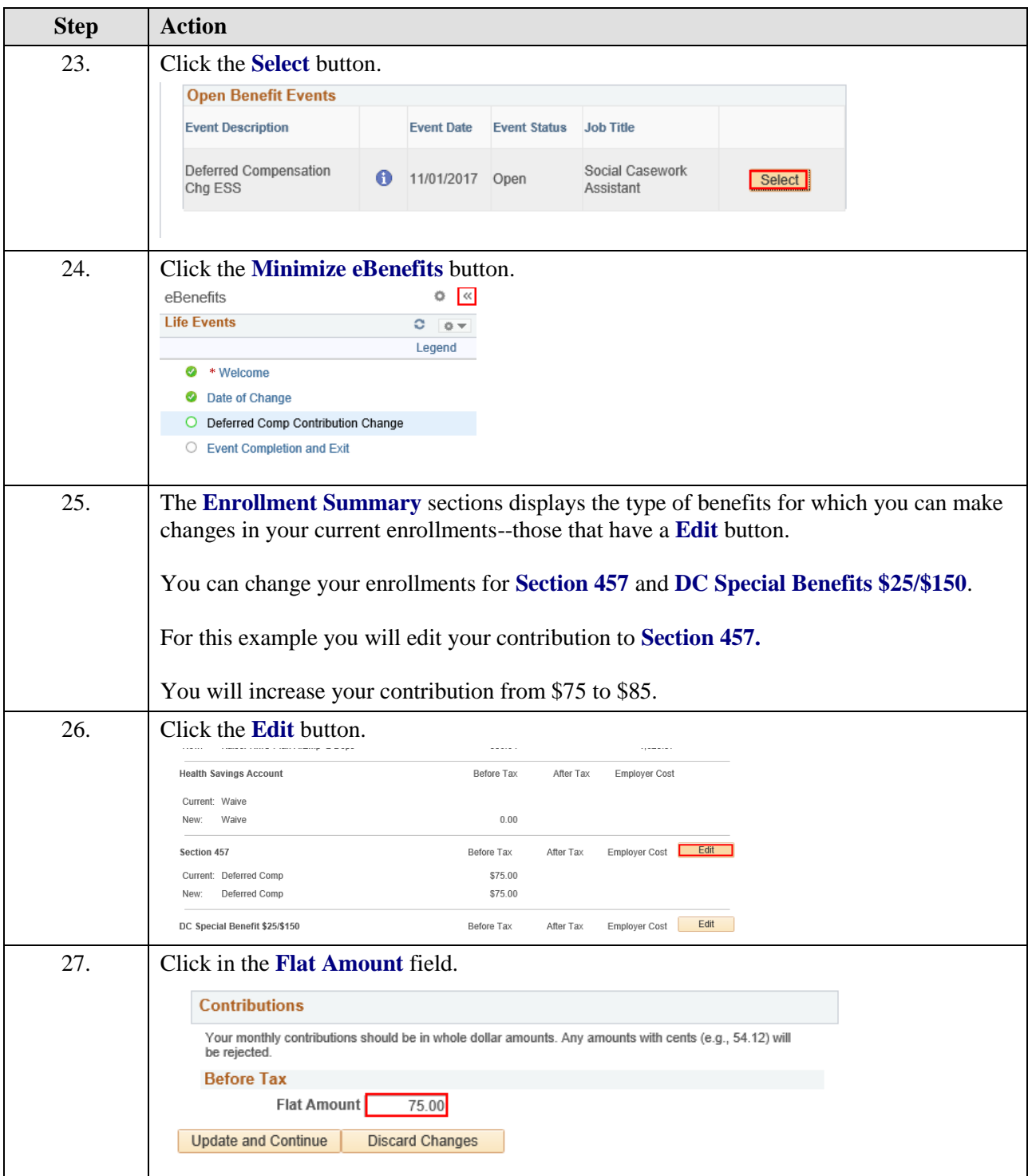

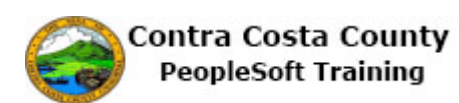

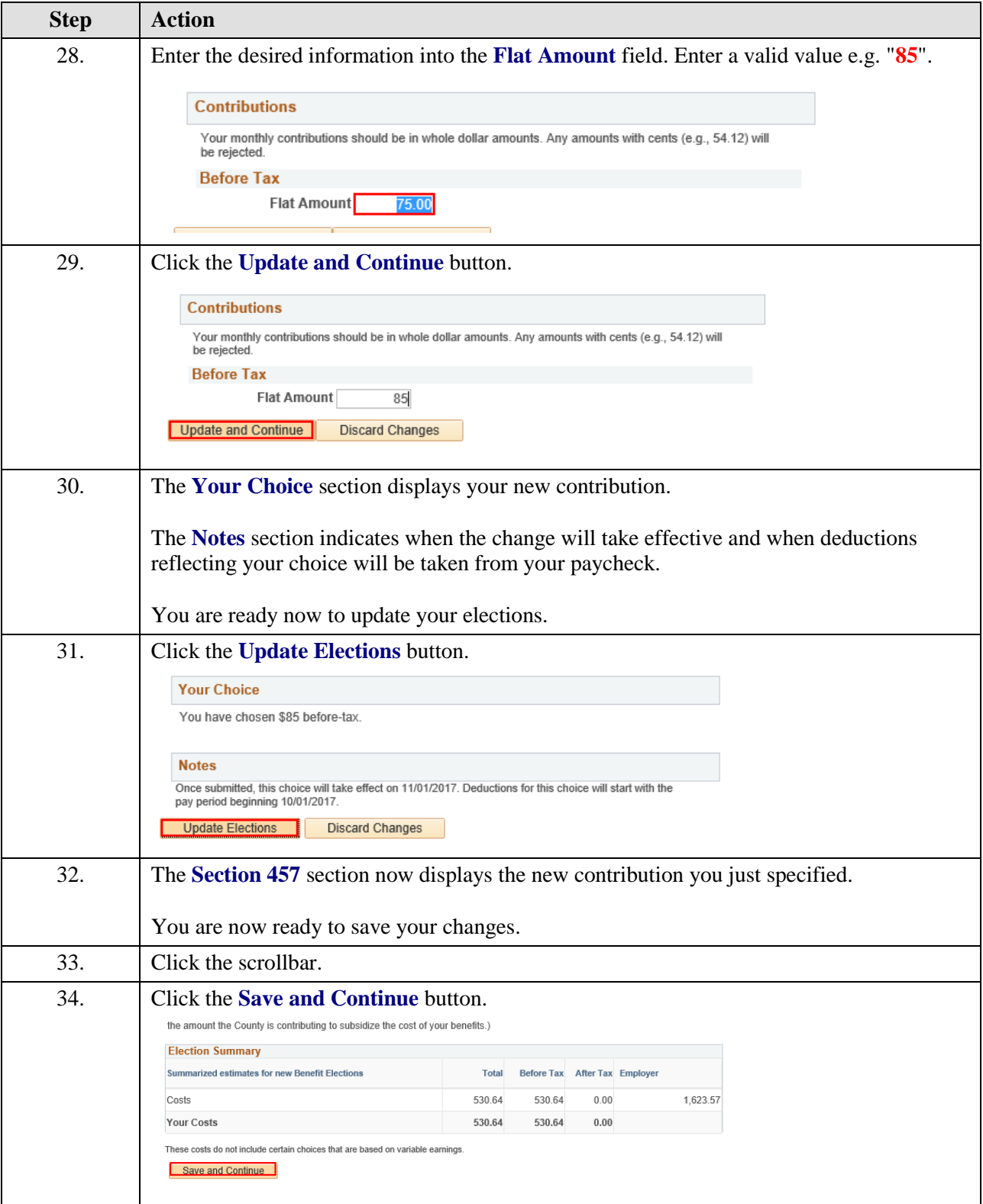

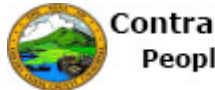

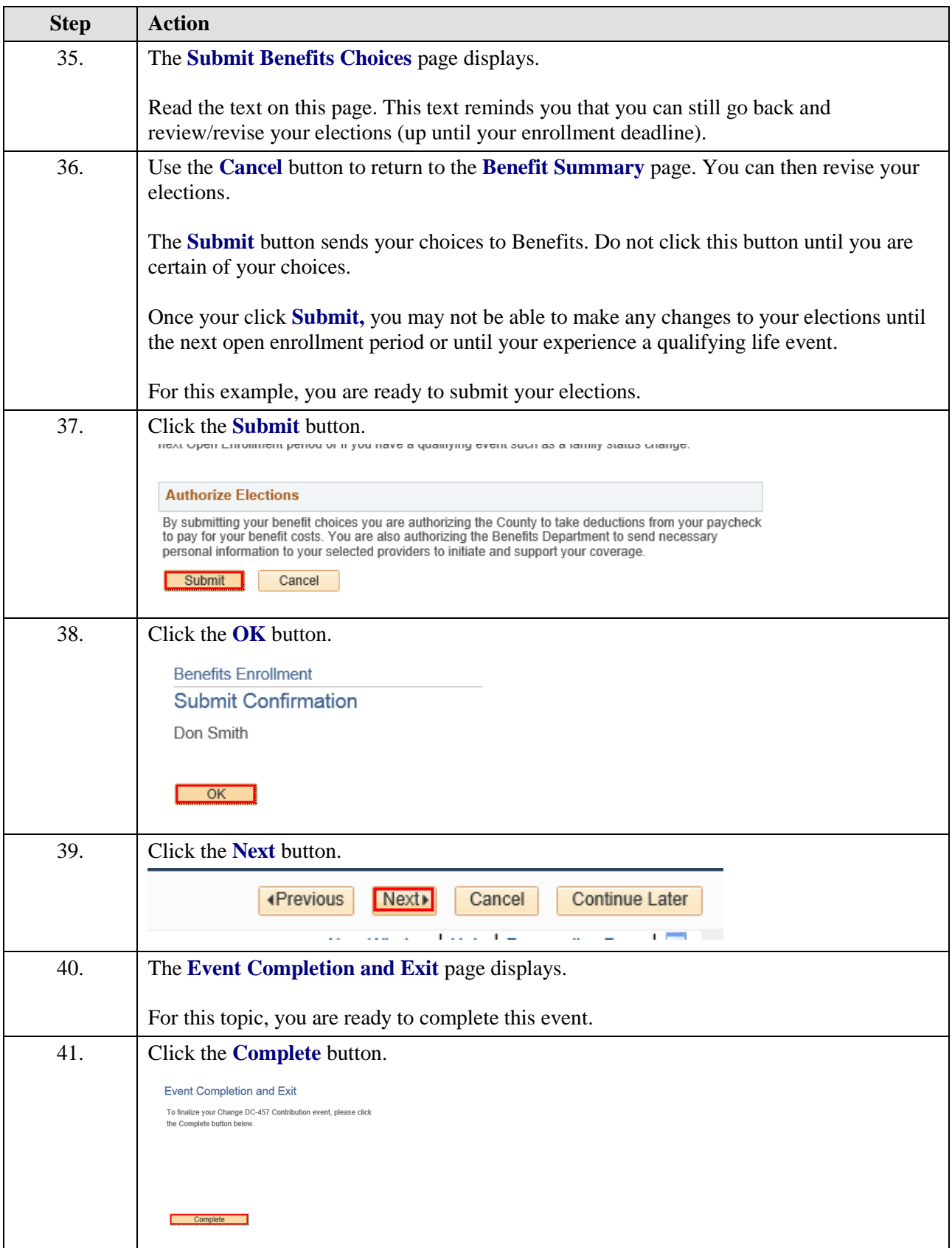

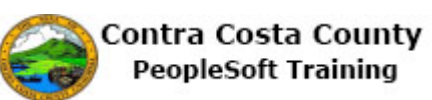

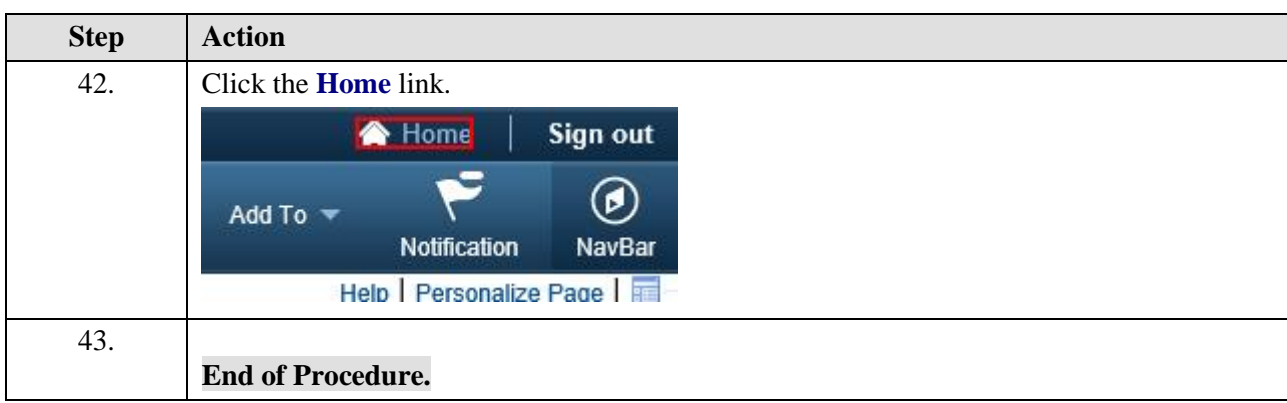